噐

Игра о жизни (и смерти) **Инки и Маркуса Бранд** для 2-4 игроков возраста 12 и выше

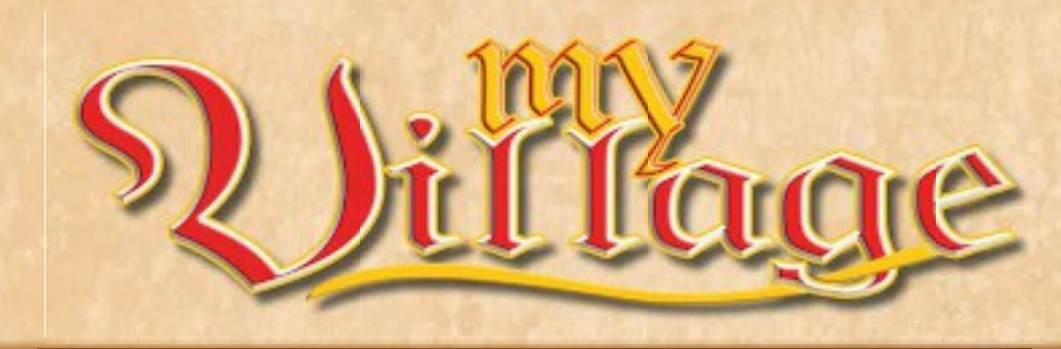

Развитие и книга правил: Viktor Kobilke

Графика и рисунки: Dennis Lohausen

*Перевод на русский язык - malenblack*

# ‡ Idea and object of the game ‡ *ИДЕЯ И ЦЕЛЬ ИГРЫ*

Большая новая глава открывается в деревенских хрониках, когда каждый игрок ведет свою деревню к славе и процветанию. Вы начинаете свой путь с маленькой деревни и 5 жителями разных профессий: аббат, советник, путешественник, ремеленник и торговец. Вы развиваете свою деревню, строя здания и поля, отправляясь в путешествия и приглашая покупателей и монахов, но время потихоньку утекает. Время от времени жители деревни умирают, оставляя свое ремесло незанятым. И даже хоть Вы и обучаете преемников, чтобы те заняли их места, вскоре Вам придется забросить некоторые области, чтобы сконцентрироваться на других. Помимо этого, Вы можете попытаться записывать деревенскую историю и защитить ее страницы от постоянного набега крыс. Когда конкретное число жителей умрет, игра закончится. Победителем станет тот, кто получит больше очков престижа за свои здания, поля, покупателей, монахов, за путешествия и очки истории, которые он смог сохранить.

# $\ddagger$  КОМПОНЕНТЫ  $\ddagger$

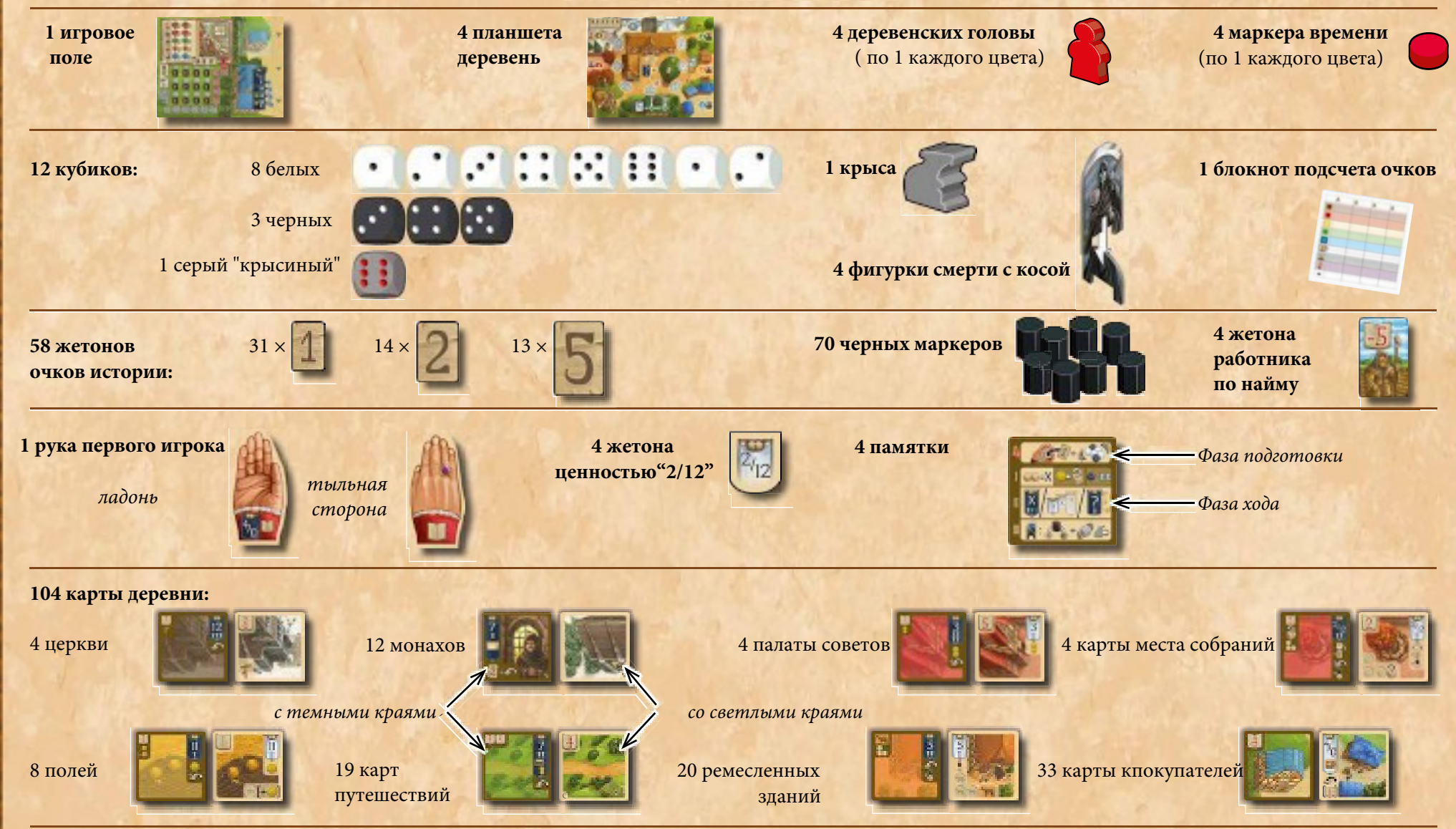

1

## $\pm$ ПОДГОТОВКА  $\pm$

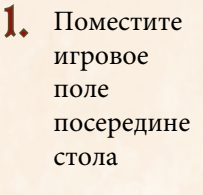

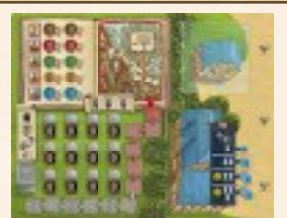

Серый кубик поставьте на ячейку рядом с могилами. Крысу поставьте на ячейку трека крысиного набега в соответствии с числом игроков 2.

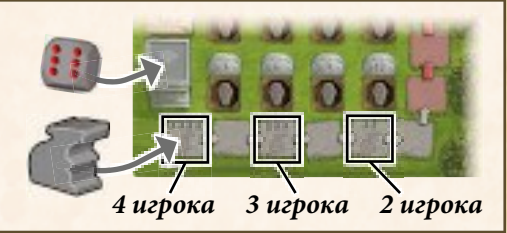

Положите **маркеры очков**  3. **истории** (ценностью 1, 2 и 5), 4 **жетона наемных рабочих** и 70 **черных маркеров** рядом с полем как общий запас

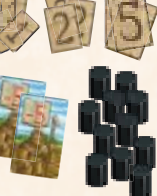

4. Отсортируйте **карты деревень** по типу и разложите вокруг игрового поля. Игра занимает много места, предалагаемый расклад позволит занять его как можно меньше. Но если место Вам позволяет, можете разложить карты по-другому.

*Примечание: Положить карту лицом вниз означает, что Вы видите сторону карты с темными краями (обычно с черным вымпелом) Положить карту лицом вверх означает, что Вы видите сторону карты со светлыми краями (обычно с белым вымпелом)*

#### **Карты церкви**

Положите 4 карты церкви лицом вниз слева от игрового поля в любом порядке, одна карта перекрывает другую, но верхняя половина карты видна.

#### **Карты палаты советов**

Положите 4 карты палаты советов лицом вниз левее карт церкви в любом порядке, одна карта перекрывает другую, но верхняя половина карты видна.

**Карты мест собраний**

Поместите 4 одинаковых карты мест собраний в стопку лицом вниз над картами палаты советов.

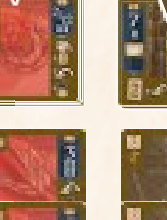

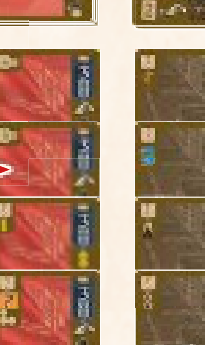

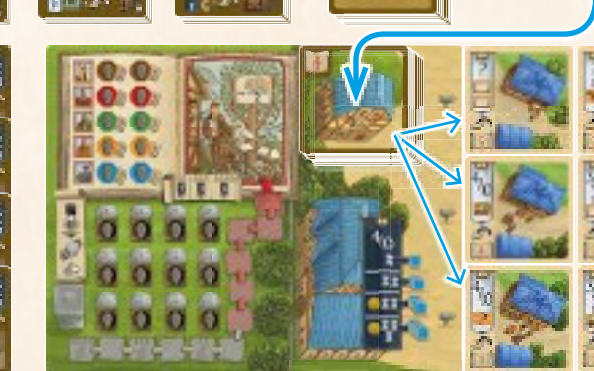

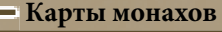

Каждая из 12 карт монахов имеет символ в нижнем правом углу. 3 монаха с пером, 4 монаха с кубком и 5 монахов с четками. Разделите карты по символам лицом вверх и перемешайте каждую стопку. Затем положите эти 3 стопки *лицом вниз* правее карт места собраний.

#### **Карты полей**

Разместите 8 одинаковых карт полей в стопку лицом вниз правее карт монахов.

#### **Карты покупателей**

Перемешайте 33 карты покупателей и положите их в стопку лицом вниз на их место на игровом поле. Затем вытяните 6 карт и положите их лицом вверх в 3 ряда по 2 карты в каждом справа от игрового поля (как указывают три деревянных стрелки).

Эти 6 карт показывают покупательский спрос.

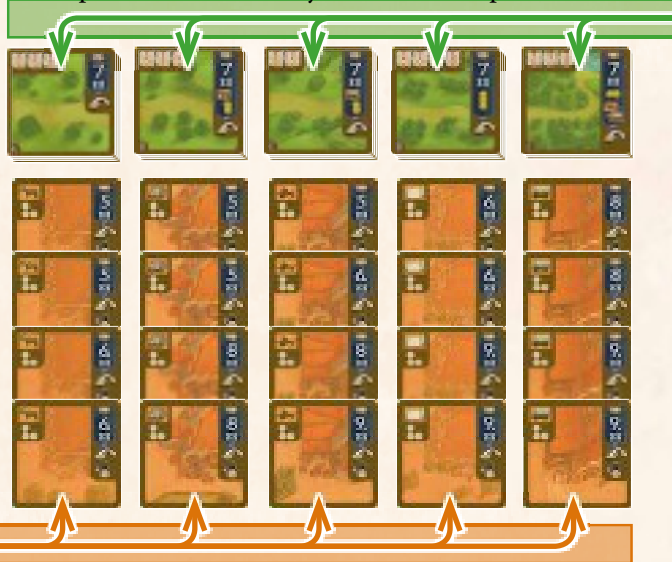

Каждая из 19 карт имеет букву в нижнем левом углу. По 4 карты с буквами A, B, C, D и 3 карты с буквой E. Разделите карты по буквам, каждую стопку перемешайте и положите эти 5 стопок в ряд от А до Е правее и выше карт покупателей (на одном уровне с картами полей).

**Карты путешествий**

**Карты ремесленных мастерских**

Всего 5 типов мастерских (каждая дает особый товар): конюшни (лошадь), пивоварня (пиво), кузница (плуг),

2

контора (свиток) и столярка (телега). Разделите их по типу и разложите в ряд под картами путешествий. Для каждого типа постройте колонку, в которой 4 карты накрывают друг друга, но их верхняя половина видна.

**Жетоны ценностью** "**2/12"** положите рядом с картами мест собраний. 5.

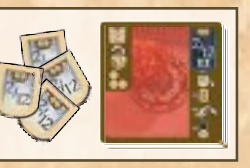

Каждый игрок получает случайный **планшет деревни** и кладет его перед собой. Планшеты практически одинаковые, отличаются только 2 числами на белых вымпелах справа. (*Подробнее об этих вымпелах на стр.6.*) Убедитесь, что справа и слева от Вашего планшета достаточно места.

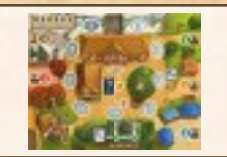

7. Каждый игрок получает по **фигурке смерти с косой**, которую он ставит на мост.

Затем каждый выбирает цвет и берет фигурки деревенского головы и маркера времени этого цвета. Поставьте голову в главный дом в центре планшета, а маркер времени на облако справа от моста.

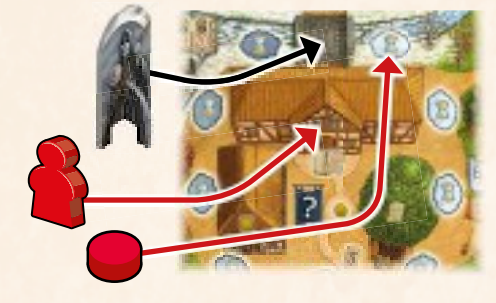

Каждый игрок берет также по 5 черных маркеров из запаса и ставит их как жителей на планшет: по одному на каждую восьмиугольную ячейку.

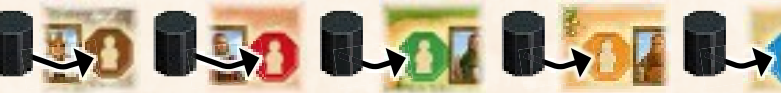

Наконец, каждый получает по памятке, которую кладет рядом с планшетом деревни.

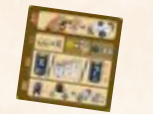

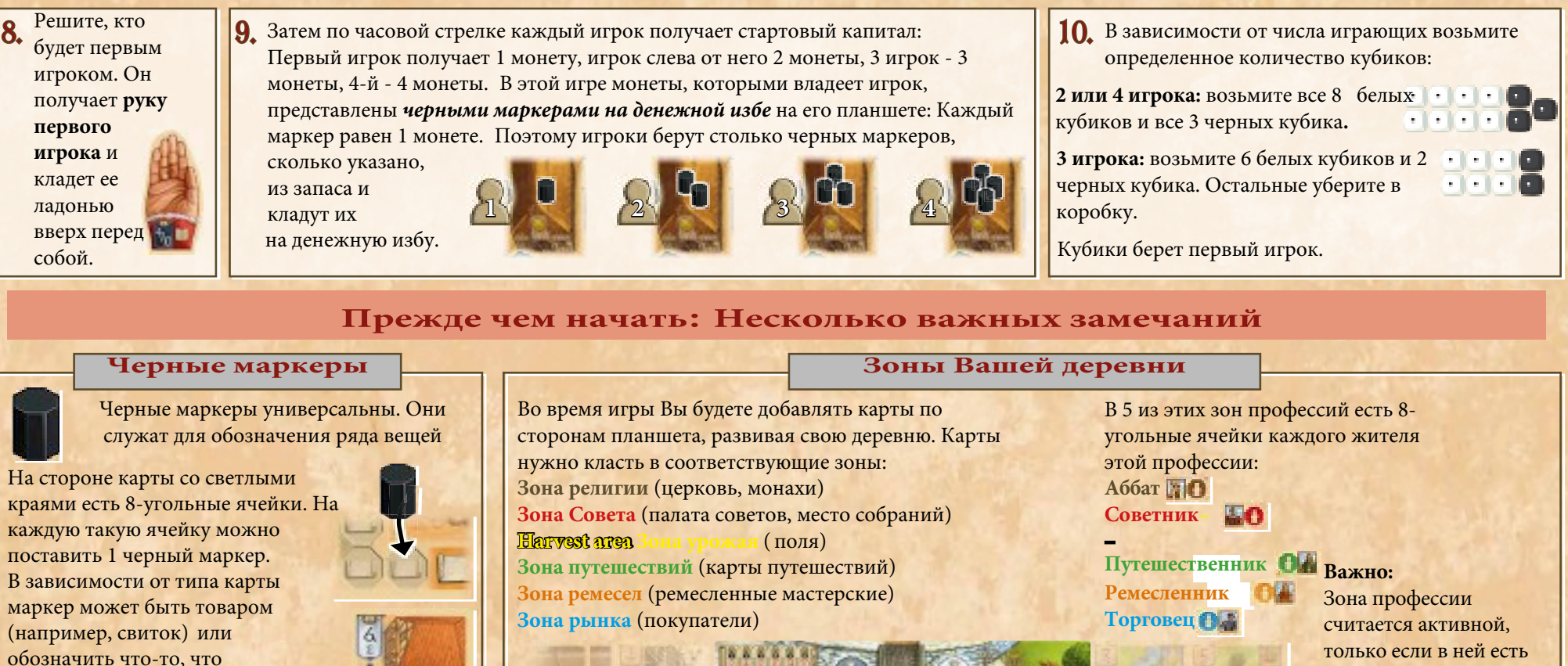

активировано или использовано. На планшете маркер означает:

- жителя определенной профессии
- монеты на денежной избе
- ученики в школе

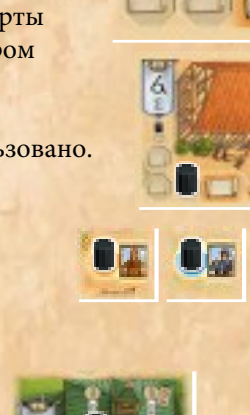

*Денежная изба Дом Головы Дерево истории Школа Зона религии Зона Совета Harvest area Зона путешествий Зона ремесел Зона рынка*

житель (черный маркер на ячейке). Только так Вы можете добавить новые карты в эту зону и использовать их действия и получать

награду. Зона урожая всегда активна, хотя там и нет ячейки для жителя.

## **Время как "валюта" и смерть с косой**

Главная валюта в игре - время, и большинство действий тратят его. Когда Вам нужно заплатить временем ( каждые песочные часы означают 1 единицу времени), передвиньте маркер на треке жизни вперед (по часовой стрелке) на нужное число облачных

Когда продвигаете маркер через мост (это не облачная ячейка, поэтому в счет не идет), поставьте смерть с косой на Ваш маркер. Двигайте свой маркер вместе со смертью, пока не завершите свой ход. Это означает, что один из Ваших жителей умирает в конце этого хода (*см. раздел "Проверьте, умирает ли Ваш житель", стр. 7*).

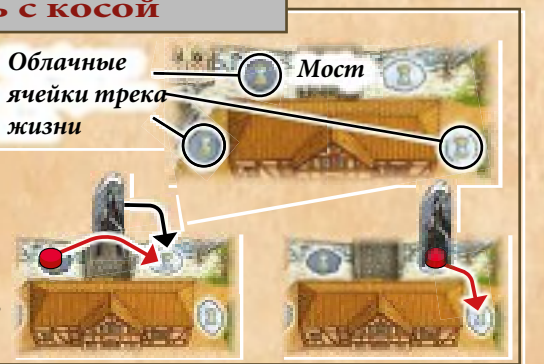

3

## **Очки истории**

Очки истории - это очки престижа, которые еще можно потерять. Они выглядят как страницы с бурыми номерами. А очки престижа - это книги с красным номером. Получая очки истории, возьмите жетоны из запаса и положите на свое дерево истории на Вашем планшете.

# $\ddagger$  ПРОЦЕСС ИГРЫ  $\ddagger$

Игра проходит в течение нескольких раундов. Каждый из них состоит из фазы Подготовки и фазы Действий.

### **Фаза Подготовки**

В начале каждого раунда первый игрок (владелец первой руки) **должен** выполнить 2 действия:

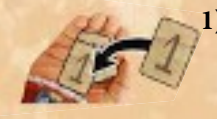

**1)** Он кладет **1 очко истории** на ладонь жетона первого игрока, даже если там уже лежат очки с прошлых раундов.(Если рука повернута тыльной стороной, сначала ее надо перевернуть ладонью вверх.)

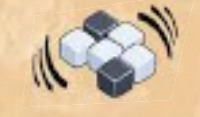

**2)** Затем он бросает все черные и белые кубики Эти кубики формируют **доступный резерв кубиков** для Фазы Действия этого раунда.

## *Пример:*

*При игре втроем Мишка - первый игрок. Он начинает раунд, добавив 1 очко истории на ладонь первого игрока, и затем бросает 8 кубиков (6 белых и 2 черных). Эти 8 кубиков формируют резерв для Фазы Действия этого раунда.* 

Начиная с первого игрока и далее по часовой стрелке, каждый игрок делает **один ход,** забирая 2 кубика из резерва и тут же используя сумму их значений для активации 1 или нескольких вымпелов (*см. раздел "Ход игрока" ниже*).

**Фаза действий**

**При игре втроем или четвером** фаза действий заканчивается, как только все игроки сделают один ход.

**При игре вдвоем** фаза действий заканчивается, когда оба игрока поочередно сделают по 2 хода.

После окончания фазы действий проверьте, выполняются ли условия окончания игры. (Игра заканчивается, как только определенное количество всех жителей умерло - *см. раздел "Окончание игры" на стр. 12*.) Если условия не выполняются, новый раунд начинается с Фазы Подготовки.

 $\ddagger$  *ХОД ИГРОКА*  $\ddagger$ 

В свой ход Вы должны выполнить 3 шага в определенном порядке: I) Определите ценность Вашего вымпела

После этого Ваш ход окончен

II)Активируйте вымпел(ы) III)Проверьте, умер ли кто-нибудь из Ваших жителей

## **I**) **Определите ценность Вашего вымпела**

Выберите **2 кубика** из резерва. (Чем больше игроков перед Вами сделало свой ход, тем меньше кубиков для выбора Вам достанется)  $= X$ 

Возьмите эти кубики, сложите их значения.

Сумма - это **ценность Вашего вымпела**.

**Примечание:** Ценность вымпела всегда **сумма 2 кубиков**, Вы не можете брать значение только одного кубика, или использовать каждый из них по отдельности.

Однако Вы можете изменить ценность **каждого** из 2 выбранных кубиков 2 способами:

**a) За каждую монету** (т.е. черный маркер на денежной избе), что Вы вернете в резерв, можете увеличить или уменьшить ценность кубика **на 1** ( до минимума "1" или максимума "6").

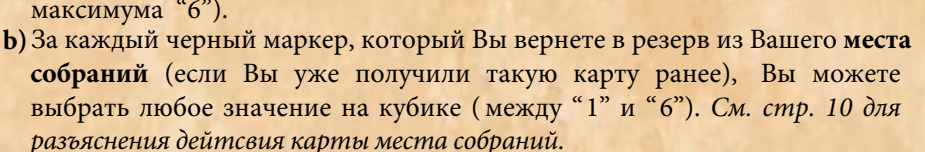

Цвета выбранных кубиков (белый и/или черный) не влияют на ценность Вашего вымпела. Но черный - это кубик чумы и имеет

негативный побочный эффект: За **каждый выбранный черный кубик**, Вы должны сразу заплатить **2 единицы времени** ( передвинув маркер времени на 2 облачные ячейки на треке

жизни) . Выбрав 2 черных кубика, Вы платите 4 единицы времени).

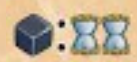

*Пример: Михаил в свой ход хочет получить ценность вымпела "3".*

*Он должен взять точно 2 кубика из резерва, чтобы это сделать. Он мог бы взять белый с "1" и черный с "2", но не хочет платить 2 единицы времени за черный кубик. Вместо этого он выбирает белый с "1" и белый с "4" и платит 2 монеты, чтобы уменьшить "4" до "2". Теперь белый кубик с "1" и белый с "2" в сумме дают ценность "3".*

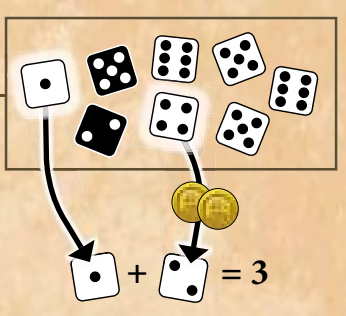

## **II**)**Активировать вымпел(ы)**

*Активируя вымпел, Вы выполняете особое действие вымпела. Только через эти действия Вы сможете добавлять карты в деревню, получать монеты, и* 

*т.п.* Создав ценность Вашего вымпела, Вы **должны** использовать его одним из доступных способов

**a**) активировать **черный вымпел** с указанной ценностью **b)** активировать **1 или более белых вымпелов Вашей деревни ИЛИ ИЛИ** с указанной ценностью **c)** активировать **черный "?" вымпел** Вашей деревни 4

## a) Activate 1 black banner *Активировать 1 черный вымпел*

Все карты вокруг игрового поля (кроме карт покупателей) содержат черный вымпел. Также черный вымпел есть на жетоне первого игрока и конторе служащего на игровом поле.

- На каждом вымпеле изображено 1 или 2 его ценности.
- На большинстве из них указана цена времени (песочные част
- Некоторые требуют дополнительных затрат (товары/монеты

Вы можете активировать **только один** из этих вымпелов, если выполняются **все** следующие условия:

- Ценность вымпела двух Ваших кубиков **точно** соответствует ценности, указанной на вымпеле (или 1 из 2-х ценностей).
- Вы должны полностью оплатить затраты времени и других ресурсов, указанных на вымпеле. (Если платите монетами, верните требуемое количество черных маркеров с Вашей денежной избы в запас. Если платите товарами, верните черный маркер с соответствующей ячейки товара на планшете в запас.)
- Если это черный вымпел на карте, то обычно требуется дополнительная активация в зависимости от типа карты (*см. ниже*).

#### **Активация черного вымпела карты из общего запаса карт**

Активируя черный вымпел на карте в общем запасе карт, Вы добавляете эту карту к себе в деревню. Помимо соответствия ценности вымпела, оплаты временем и другими ресурсами Вы должны выполнить дополнительные требования для активации вымпела. Среди прочего эти требования могут включать присутствие жителя нужного типа (т.е. нужная зона профессии должна быть активна) или могут быть ограничения по 1 карте каждого типа.

*Детали каждого типа карты смотрите в разделах на стр. 8-11. Если есть дополнительные требования активации, они будут указаны в серебристых прямоугольниках.*

*Пример: Если выхотите добавить эту палату советов в зону совета Вашей* 

*деревни, Ваша зона Совета должна быть активна (т.е. на ячейке советника должен стоять черный маркер) и Вы не должны уже иметь палату советов (потому что у игрока может быть только одна плата советов в деревне). Если все требования выполняются, Вы можете активировать черный вымпел палаты советов.*

Выполнив все требования по ценности и другим условиям, возьмите выбранную карту из запаса. Заплатите временем, передвинув маркер времени вперед. После этого заплатите дополнительную цену (если есть), вернув черные маркеры из деревни в запас.

И, наконец, выполните **действие вымпела**, указанное под ним.

Действия черного вымпела карт содержат этот символ, который означает: Переверните карту стороной со

светлыми краями вверх и положите в соответствующую зону Вашей деревни. Большинство действий вымпелов включают **особое действие карты**. *Об этом подробнее на стр. 8-11.*

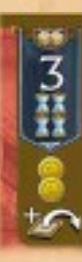

*Пример (продолжение): После активации черного вымпела палаты совета(получив ценность "3" и заплатив 4 единицы времени) Вы получаете 2 монеты (т.е. кладете 2 черных маркера из запаса на Вашу денежную избу). Переворачиваете карту стороной со светлыми краями вверх и кладете ее в зону совета Вашей деревни.*

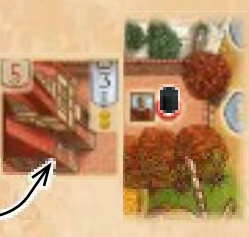

5

#### **Активировация вымпела на жетоне первого игрока**

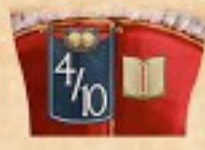

Активируя черный вымпел на жетоне первого игрока, Вы становитесь первым игроком следующего раунда. Чтобы его активировать, Вам достаточно иметь ценность вымпела "4" или"10". Дополнительных требований нет

Активировав его, возьмите жетон и все очки истории на нем. Эти очки положите на свое дерево истории, а жетон перед собой, перевернув его на тыльную сторону. Вы будете первым игроком следующего раунда и выполните всю Фазу Подготовки (в т.ч. перевернув жетон руки ладонью вверх).

#### **Важно:**

- *• При игре втроем или четвером*: Если Вы первый игрок, то Вы сами **не можете** активировать вымпел на жетоне (и взять очки истории на нем).
- *• При игре вдвоем*: Если Вы первый игрок, Вы **не можете** активировать вымпел на жетоне в свой первый ход. Но Вы можете это сделать в свой второй ход в этом раунде.
- Жетон **нельзя** забрать, если он лежит тыльной стороной вверх!

#### **Активация вымпела на конторе служащего**

Активируя вымпел на конторе служащего, Вы приглашаете покупателей в Вашу деревню, которым в дальнейшем Вы продадите товары.

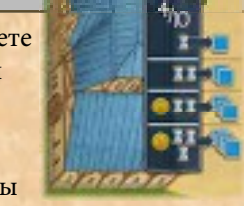

Чтобы активировать контору служащего, нужно иметь ценность " 4" или "10". Затем выбираете 1, 2, 3 или 4 карты

покупателей из открытых рядом с конторой служащего и кладете их лицом вверх в ряд рядом с зоной рынка в вашей деревне (в любом порядке).Количество взятых карт влияет на цену, которую Вы должны заплатить: Если взяли 1 карту, заплатите 1 единицу времени.

> Если взяли 2 карты, заплатите 2 единицы времени. Если взяли 3 карты, заплатите 1 монету и 2 единицы времени. Если взяли 4 карты, заплатите 1 монету и 3 единицы времени.

Затем дополните открытые карты у конторы служащего до 6, открыв нужное количество карт из стопки карт покупателей. Если стопка пуста, карты больше не выкладываются.

**Важно:** Вам не нужно иметь торговца или каких-либо товаров, чтобы добавить карты покупателей на Ваш рынок.

Карта покупателя в зоне рынка остается до тех пор, пока ее спрос не будет удовлетворен. Вы обслуживаете покупателя, активируя белый вымпел на его карте нужной ценностью Вашего вымпела (*см. пунтк "b" на след. стр.*) Пока покупатель не будет обслужен, карта покупателя не приносит никаких очков престижа.

*Пример: Миша активировал черный вымпел конторы служащего и выбрал 3 открытые карты, которые положил в свою зону рынка. Выбрав 3 карты,* 

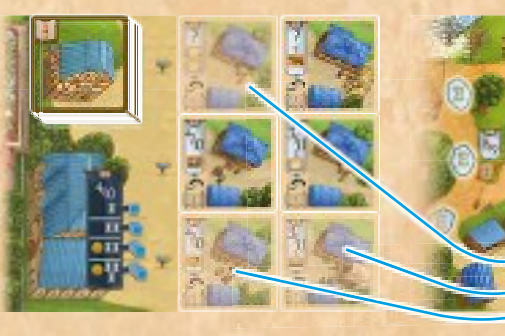

*он должен заплатить 1 монету и* 

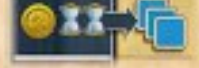

*2 единицы времени. Затем он дополняет открытые карты до 6 из стопки карт покупателей.*

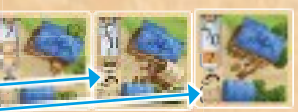

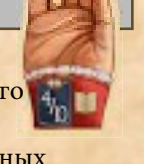

**Further banner activation requirements:** • Your councilman must be present • You may not already own a council chamber

## b) Activate 1 or more white banners of your village *Активировать 1 или более белых вымпелов деревни*

Многие из карт, которые Вы добавляете в свою деревню (со стороной со светлыми краями вверх), имеют белые вымпелы (кроме карт монахов и путешествий). 2 белых вымпела есть на Вашем планшете деревни: вымпел потехи и вымпел школы.

- Каждый белый вымпел содержит 1 или 2 ценности (на картах это та же ценность, что и на стороне с темными краями).
- На некоторых картах покупателей есть знак вопроса вместо ценности (это означает, что его можно активировать любой ценностью Вашего вымпела).
- Некоторые белые вымпелы включают стоимость во времени (но не более 1 единицы времени).
- Карты покупателей содержат затраты в виде товаров

**Вместо** активации 1 черного вымпела в свой ход Вы можете активировать **1 или более** белых вымпелов в Вашей деревне, если выполняете следующие требования:

- **• Каждый** белый вымпел должен соответствовать ценности Ваших 2-х кубиков **в точности** (или содержать знак вопроса).
- Вы должны полностью оплатить затраты **каждого** вымпела, который Вы активируете (время и дополнительные затраты).
- Вы можете активировать вымпел карты, только если эта зона профессии активна (т.е. житель этой профессии присутствует в деревне).

Использовать активированные белые вымпелы Вы можете в любом порядке за одним **исключением:** Если Вы активируете вымпел на Вашем **месте собраний**, это должен быть последний вымпел, который Вы активируете в свой ход

Каждый белый вымпел может быть активирован только один раз за ход.

Чтобы ничего не упустить, всегда активируйте вымпелы один за другим, полностью оплачивая их стоимость и выполняя действие, прежде, чем переходить к другому.

### **Активация белого вымпела на карте Вашей деревни**

Активируя белый вымпел на карте, Вы выполняете его действие. Помните, что помимо точной ценности вымпела и дополнительной оплаты карты, зона профессии этой карты должна быть активна (т.е. должен быть черный маркер на ячейке жителя).

Выполните действие вымпела, указанной под ним. В большинстве случаев, это то же самое действие, которое Вы выполняете, когда добавляете карту к себе в деревню (иногда оно немного отличается).

*Подробнее о действия вымпелов на картах см. на стр. 8-11.*

### **Активация вымпела потехи**

Когда Вы активируете белый вымпел потехи, положите 1 очко истории из запаса на Ваше дерево истории. Никаких дополнительных затрат или требований нет.

**Примечание:** Две ценности вымпела потехи разные для всех игроков. Они соответствуют ценности вымпелов на ремесленных мастерских и дают игрокам несколько отличающиеся преимущества.

## **Активация вымпела школы**

Активируя вымпел Вашей школы, Вы можете обучить преемников, чтобы заменить умерших жителей.

• Если школа пуста, когда Вы активируете вымпел школы, положите 1 черный маркер из запаса на левую ячейку в школе. Никаких дополнительных затрат или требований нет.

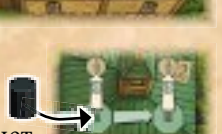

- Если на **левой** ячейке уже стоит черный маркер, когда Вы активируете вымпел, Вам предоставляется выбор:
- a) Передвинуть стоящий маркер на правую ячейку ИЛИ

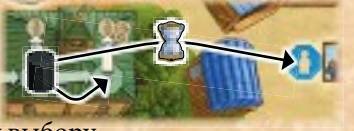

b) заплатить 1 единицу времени и положить его на **свободную** ячейку жителя по Вашему выбору.

- Если черный маркер стоит только на **правой** ячейке, когда Вы активируете вымпел, то Вы можете выбрать:
- a) Либо положить новый черный маркер из запаса на левую ячейку ИЛИ
- b) заплатить 1 единицу времение и поставить черный маркер с правой ячейки на пустую ячейку жителя по Вашему выбору И положить **2 очка истории** на Ваше дерево истории.

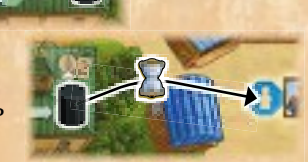

• Если обе ячейки заняты, когда Вы активируете вымпел, заплатите 1 единицу времени и поставьте либо черный маркер с левой ячейки на **пустую** ячейку жителя ИЛИ также поставить маркер с правой ячейки (что даст Вам дополнительно 2 очка истории).

### *Пример:*

*Ценность вымпелов Миши - "3". Он решил ее использовать, чтобы активировать несколько белых вымпелов в свой деревне, на которых стоит значение "3".*

I*Сначала он активирует белый вымпел школы. Т.к. у него уже стоит черный маркер на левой ячейке, он решает переставить его на пустую ячейку советника в его зоне Совета, заплатив 1 единицу времени.*

**II** *Теперь зона Совета снова активна, поэтому он активирует белый вымпел палаты Советов (на которой вымпел ценностью "3"), заплатив 1 единицу времени, за что получает 2 монеты.*

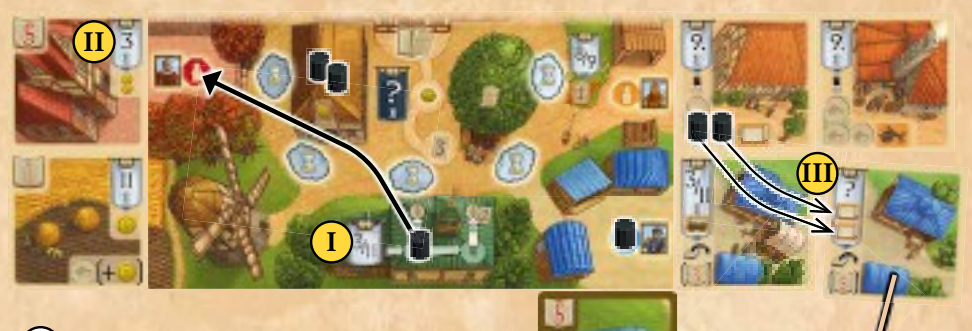

**III** *Наконец, из карт покупателей он активирует белый вымпел со знаком вопроса, заплатив 2 свитка (2 черных* 

*маркера) . Этого покупателя обслужили, поэтому Миша переворачивает карту стороной с темными краями вверх и кладет ее ниже зоны рынка деревни. Если бы у него была телега, он бы смог еще обслужить покупателя с вымпелом "3/11". Но ее у Миши нет, и он заканчивает свой ход.*

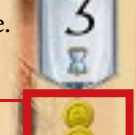

6

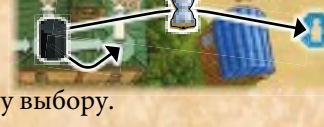

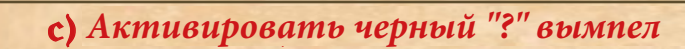

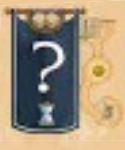

**Вместо** 1 черного вымпела или любого числа белых вымпелов, Вы можете активировать **черный "?" вымпел** на Вашем планшете деревни. Не имеет значения, какие именно 2 кубика Вы взяли, чтобы его активировать (но Вы обязаны взять 2 кубика, хотя можете не активировать никакой другой вымпел).

Активируя черный "?" вымпел, заплатите 1 единицу времени. Продвиньте своего деревенского голову по тропинке на один шаг. • Если голова в главном доме, то активируя вымпел, передвиньте его на ячейку с монетой. И сразу получите 1 монету.

- Если голова на ячейке с монетой, то активируя вымпел, передвиньте его обратно в главный дом ИЛИ на ячейку с 3 очками истории. Выбрав последнее, положите 3 очка истории из запаса на свое дерево истории.
- Если голова на ячейке с 3 очками истории, то активируя вымпел, передвиньте его обратно на ячейку с монетой (и снова получите 1 монету).

**Важно:** Каждый раз передвигая деревенского голову в главный дом, тут же возьмите все очки истории на Вашем дереве истории и положите их в главный дом. Только здесь очки истории считаются в безопасности и считаются очками престижа в конце игры.

## **III**) **Проверьте, не умер ли кто-либо из Ваших жителей**

**После** активации Ваших вымпелов, проверьте, не умер ли кто-либо из Ваших жителей:

Если маркер времени **не пересек** мост в течение Вашего хода, Ваш ход на этом заканчивается.

Если Вы **передвинули** маркер времени через мост во время Вашего хода (и поэтому поставили фигурку смерти на маркер), один из ваших жителей умирает. Вы должны выполнить следующие шаги в указанном порядке:

**1)** Уберите фигурку смерти с маркера времени и поставьте ее обратно на мост. (Маркер времени остается там, где он остановился.)

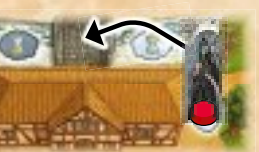

**2)** Выберите любого Вашего жителя. (Важно: Черные маркеры в школе - это не жители.) Уберите его маркер с ячейки и положите его на ячейку гроба на игровом поле. ( Важно: Не кладите его обратно в запас.)

**Ячейки гробов** на игровом поле разделены на ячейки деревенской хроники и анонимные могилы. Если есть свободная ячейка хроники профессии умершего жителя (всего по 2 ячейки каждой профессии), поставьте жителя на эту

ячейку хроники. За это получите

1 или 2 очка истории и положите их на Ваше дерево истории.

В иных случаях положите умершего жителя в свободную анонимную

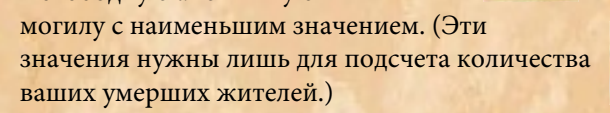

**3)** Бросьте **серый крысиный кубик**. Затем передвиньте крысу на выпавшее количество шагов. Если крыса останавливается на серой или красной ячейке, оставьте ее там. Ваш ход заканчивается.

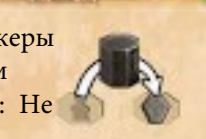

#### *Ячейки хроники Chronicle spaces*

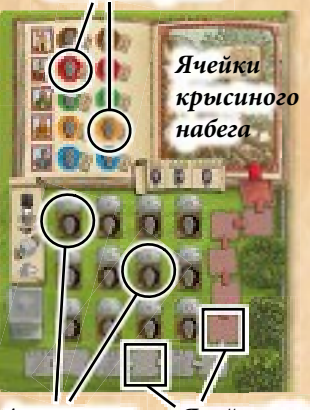

<mark>Анонимные</mark> *могилы Ячейки трека крыс*

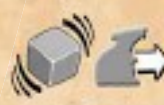

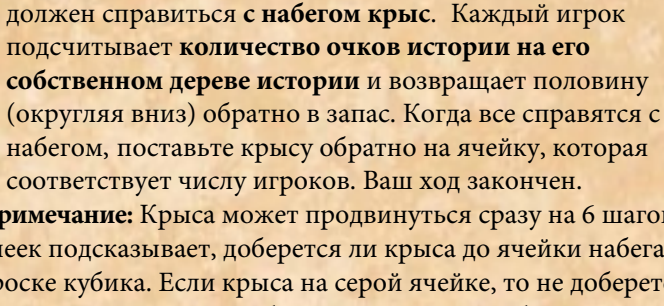

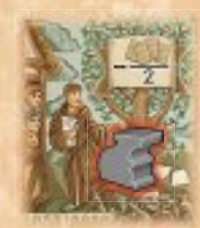

**Примечание:** Крыса может продвинуться сразу на 6 шагов, поэтому цвет ячеек подсказывает, доберется ли крыса до ячейки набега при следующем броске кубика. Если крыса на серой ячейке, то не доберется. Если на красной ячейке, то она может добраться до ячейки набега при следующем броске

Но если крыса достигает **ячейки крысиного набега**, ее движение

здесь заканчивается. Теперь каждый игрок, включая Вас,

## *Пример:*

*В игре втроем Миша закончил активацию нескольких белых вымпелов в своей деревне. Он видит, что фигурка смерти находится на маркере времени (потому что маркер пересек мост в течение его хода). Поэтому сначала он возвращает фигуку на мост. Затем решает, что умирает его торговец и убирает его и ставит на вторую синюю ячейку хроники. За это он получает 1 очко истории из запаса, которое кладет на дерево истории. После этого он выбрасывает "5" на сером крысином кубике. А так как крыса находилась всего в 4 шагах от ячейки набега, "5" - это более, чем достаточно, чтобы крыса достигла ячейки набега. Поэтому каждый игрок должен вернуть половину своих очков истории в запас. У Миши 5 очков истории на его дереве истории, он возвращает 2 из них в запас. Толик, у которого только 1 очко истории, сохраняет его, у Кати 8 очков, и она возвращает 4 из них в запас. После этого крыса ставится на 3-ю ячеку трека крыс, и ход Миши заканчивается.*

**Важно:** Если умер Ваш последний житель (т.е. все 5 ячеек жителей на Вашем планшете свободны), Вы **должны** нанять рабочего. Возьмите из запаса жетон наемного рабочего и положите его перед собой. Затем возьмите 1 черный маркер из запаса и положите его на ячейку жителя по Вашему выбору. В конце игры Вы потеряете 5 очков престижа за каждый жетон наемного рабочего, который лежит перед Вами. (Избавиться от них Вы не можете.)

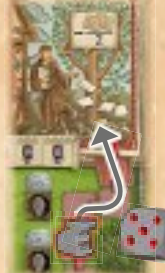

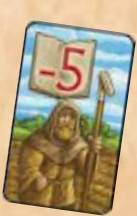

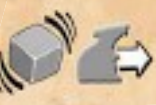

7

## ‡ КАРТЫ ДЕРЕВНИ ‡

## **Карты ремесленных мастерских**

Всего 5 видов ремесленных мастерских, каждая из которых производит особый товар:

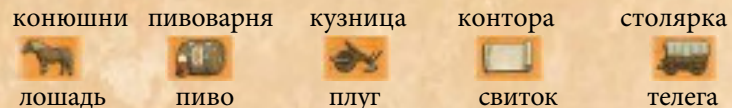

Всего по 4 карты каждого типа. Игроки не могут владеть более **1 мастерской каждого типа** в своей деревне. (Поэтому даже в игре вчетвером каждый сможет построить все 5 типов, если захочет. Разница между мастерскими одного типа - в ценности их вымпелов. Вы можете выбрать любую мастерскую из ряда одного типа, когда добавляете в свою зону ремесел (конечно, сначала Вы должны активировать ее черный вымпел).

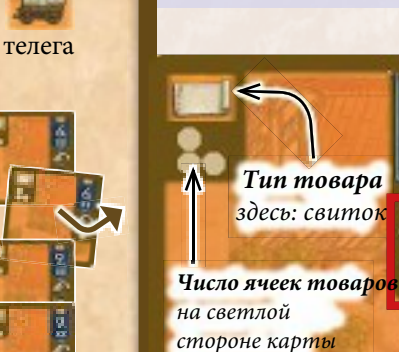

**Действие вымпела: Дополнительные требования активации вымпелов:** •Должен присутствовать Ваш ремесленник •У Вас еще нет мастерской этого типа

Переверните карту и добавьте в зону ремесел. Положите **1 черный маркер** из запаса на пустую ячейку товара на светлой стороне **этой** карты.

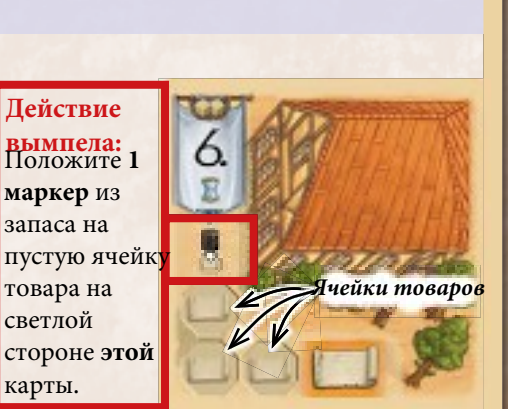

**Дополнительные требования активации:** Должен присутствовать Ваш ремесленник

Всего 8 одинаковых карт полей. Вы можете взять столько, сколько захотите.

Главная цель полей - давать монеты.

Зона урожая Вашей деревни единственная без ячейки жителя. Она всегда считается активной!

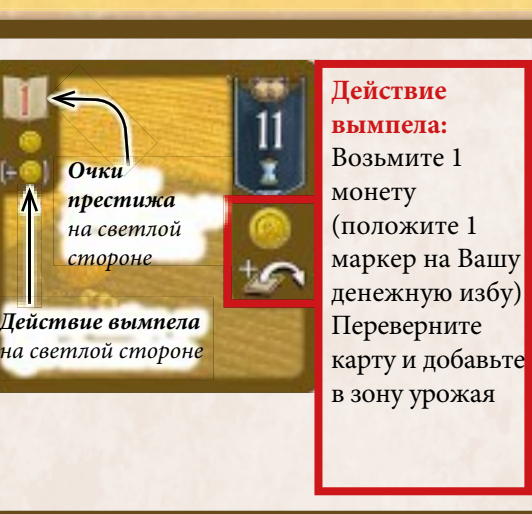

## **Карты полей**

На светлой стороне каждой карты есть 1 ячейка для **1 плуга**. В любой момент игры Вы можете передвинуть плуг (маркер) на эту ячейку плуга (из Вашей кузницы или из совета гильдий). Вы не можете двигать плуг с одной карты поля на другую.

Плуг, который Вы ставите

*Ячейка плуга Очки престижа*

на поле, остается там столько, сколько Вы хотите. (Он считается обычным плугом, который можно использовать в качестве оплаты, когда требуется оплатить плугом).

**Действие вымпела:** Возьмите 1 монету (положите 1 маркер на Вашу денежную избу). Если на ячейке плуга этого поля есть маркер, возьмите 1 **дополнительную** монету. (Плуг в запас не возвращается)

Чтобы добавить карту покупателя в Вашу зону рынка, Вы должны активировать черный о<br>вымпел конторы служащего на игровом

поле (*см. раздел "Активация вымпела конторы служащего на стр.5*)

**Напоминаем:** Не обязательно присутствие Вашего торговца или других товаров, чтобы добавить карту покупателей в Вашу зону рынка. Но очки престижа Вы получаете только, когда обслуживаете покупателей (активируете его белый вымпел)

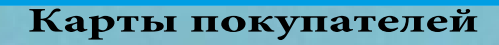

8

**Дополнительные требования активации вымпелов:** • Должен присутствовать Ваш торговец

**Действие вымпела:** Переверните карту и положите ее ниже Вашей зоны рынка (в стопку обслуженных покупателей).

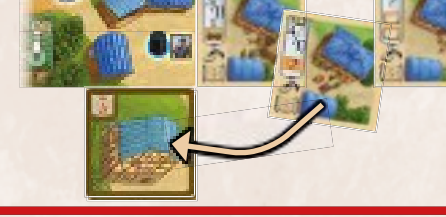

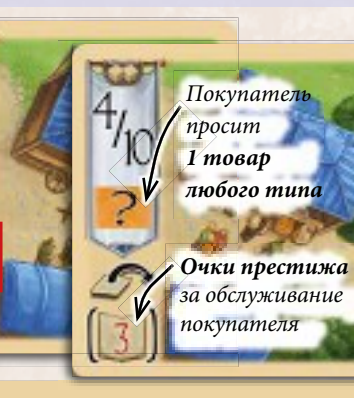

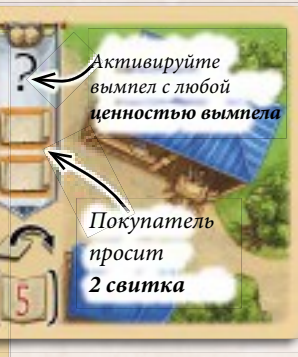

## **Карты путешествий**

Карты путешествий приносят очки престижа в конце игры. Они лежат в 5 стопках (каждая отмечена буквой от A до E в нижнем левом углу). Темная сторона каждой карты в своей стопке одинаковая. Но светлые стороны могут отличаться количеством очков престижа и дополнительными затратами. Поэтому, активируя черный вымпел карты путешествий, Вы не знаете точно, что получите.

Добавлять карты в зону путешествий Вы **должны** в алфавитном порядке: начиная с "A", потом "B" и т.д Вы можете иметь только одну карту каждой буквы. Добавив карту с буквой "E", Вы больше не можете путешествовать. Стопка карт "D" содержит карту с часовней (приносит 8 очков престижа). Если у Вас есть эта карта, Ваши путешествия также заканчиваются (т.е. Вы не можете добавить карту "E").

Чтобы путешествовать, возьмите **верхнюю карту** стопки соответствующей буквы и активируйте ее вымпел как обычно. Переверните ее и добавьте в свою зону путешествий. У карт путешествий нет белого вымпела на светлой стороне (поэтому их нельзя активировать) . Вместо этого на некоторых из них есть серый вымпел в верхнем правом углу с изображением монеты, пива или времени. Этот серый вымпел начинает действовать, только если Вы **продолжаете** путешествие ( добавляя карту следующей буквы) : стоимость, указанная на предшествующем сером вымпеле должна быть уплачена дополнительно к обычной стоимости активации черного баннера следующей карты путешествий.

*Пример: Чтобы продолжить путешествие, Миша хочет добавить верхнюю карту стопки "C" в свою зону путешествий. Он должен не только получить* 

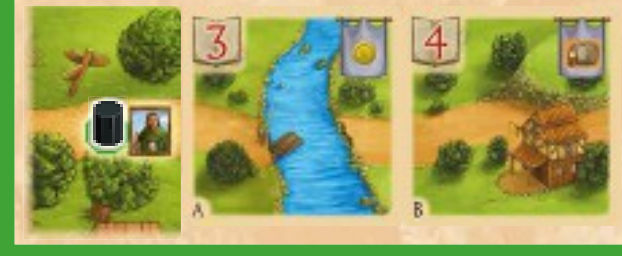

*точную ценность вымпела "7", заплатить 2 единицы времени и 1 телегу или 2 монеты, но и 1 пиво (т.к. на его карте "В" есть серый вымпел с пивом).*

**Дополнительные требования активации вымпелов:**

•Должен присутствовать Ваш путешественник

•Вы должны добавлять карты в алфавитном порядке и не можете иметь более 1 карты с каждой буквой

• Если на последней карте есть серый вымпел с символом, Вы должны уплатить эту стоимость, чтобы добавить новую карту

• Если у Вас есть карта "D" с часовней, Вы не можете добавить карту "Е".

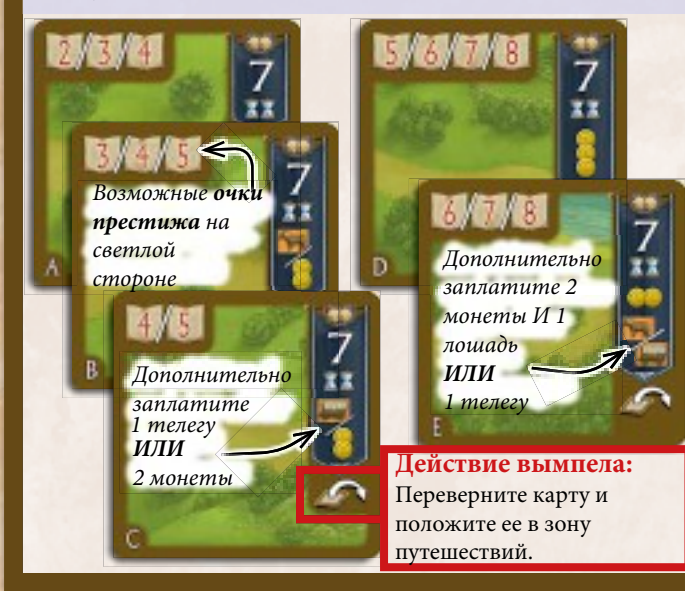

**Карты церквей**

В игре 4 карты церквей с уникальными особенностями:

- Церковь исцеления (предотвращает набег крыс)
- Монастырь (уже с 1 монахом)
- Торговая церковь (дополнительные покупатели)
- Церковь путников (награда за путешествия)

Чтобы добавить церковь в зону религии, выберите любую карту из ряда и активируйте ее черный вымпел как обычно.

Игроки не могут добавить более 1 церкви в свою деревню.

**Дополнительные требования активации:** •Ваш аббат должен присутствовать •У Вас еще не должно быть церкви

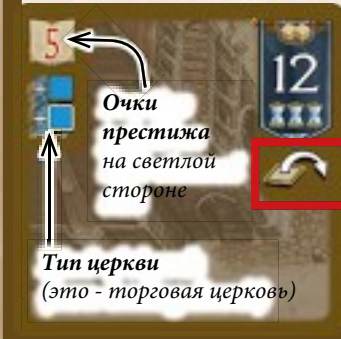

**Действие вымпела:** Переверните карту и положите в зону религии

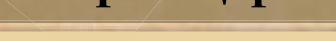

На светлой стороне карт церквей нет белых вымпелов. Они дают постоянную уникальную особенность. **Важно:** Вы можете воспользоваться этой особенностью, только если присутствует Ваш **аббат**.

## **Церковь исцеления:**

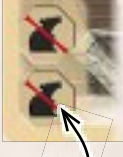

Дважды за игру Вы можете избежать набега крыс на Вашу деревню (остальные справляются с набегом как обычно). Когда набег случается, Вы можете

поставить маркер из запаса на свободную ячейку этой карты. Сделав это, Вы избежите потери очков истории во время набега. Если обе ячейки заняты, Вы больше не сможете избежать набега (маркеры обозначают ячейки использованными).

 $\mathbf{Q}$ 

#### **Торговая церковь:**

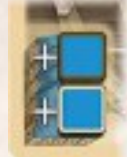

Активируя черный вымпел конторы служащего, чтобы позвать покупателей к Вам в зону рынка, сначала откройте верхнюю карту стопки покупателей на игровом поле и добавьте ее к открытым (теперь там 7 карт) .

Теперь добавьте 1 из них в Вашу зону рынка **бесплатно** перед тем, как выбирать покупателей, оплачивая их обычную стоимость ( т.е. Вы можете взять до 5 карт покупателей: 1 - бесплатно и 4 - как обычно) . После этого дополните выбор покупателей до 6 карт.

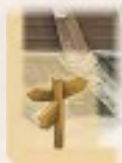

#### **Церковь путников:**

После активации черного вымпела карты путешествий и, взглянув на ее светлую сторону, можете вернуть ее обратно под низ стопки

и взамен взять следующую карту путешествий той же стопки. Новая карта должна быть добавлена в Вашу зону путешествий. После этого перемешайте стопку, из которой Вы брали карты. (Можете воспользоваться этим преимуществом один раз на букву.)

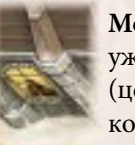

**Монастырь:** Здесь уже есть монах (церковное окно), который

учитывается при подсчете церковных окон в конце игры (*см. раздел "карты монахов" на след. стр.*).

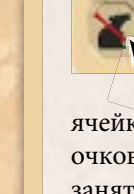

## Карты монахов добавляются к Вашей церкви и дают немедленное **одноразовое** действие особого вымпела. В конце игры они дают очки престижа за их количество, что у Вас есть. Однако в сумме нельзя иметь больше 6 монахов.

Карты монахов лежат в 3 стопках. Чтобы добавить монаха в церковь, выберите верхнюю карту любой стопки и активируйте ее черный вымпел.

На светлой стороне карт монахов нет белых вымпелов, но есть неф церкви, а также церковное окно с тенью монаха в нем. Добавляя монаха в церковь, следите за их колиеством, располагая карты слева от церкви, накрывая друг друга, чтобы окно каждой карты было видно.

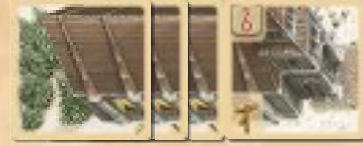

В конце игры Вы получаете очки престижа за общее количество церковных окон

(в соответствии с таблицей в верхнем левом углу Вашего планшета).

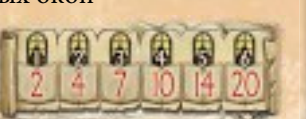

**Важно:** Если у Вас есть монастырь, Вы можете добавить только 5 монахов к нему (т.к. у Вас уже есть 1 церковное окно).

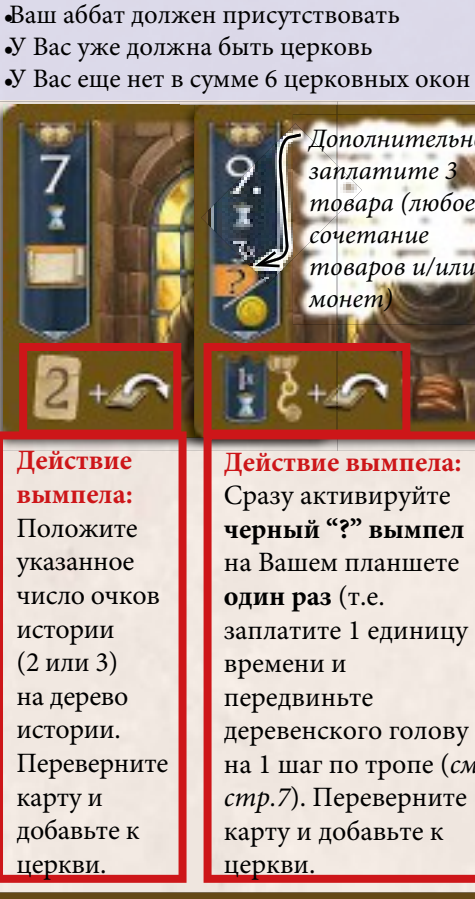

*Дополнительно заплатите 3 товара (любое сочетание товаров и/или монет)*  **Действие вымпела:** Сразу активируйте **черный "?" вымпел** на Вашем планшете **один раз** (т.е. заплатите 1 единицу времени и передвиньте деревенского голову на 1 шаг по тропе (*см. стр.7*). Переверните карту и добавьте к церкви.

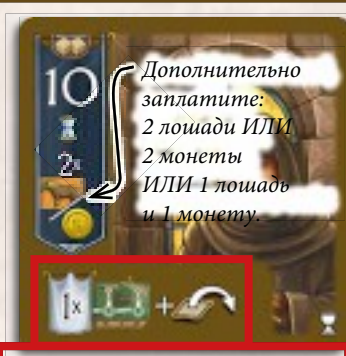

**Действие вымпела:** Сразу активируйте белый вымпел Вашей школы **один раз** (так же, как если бы выбрали действие активации - *см. стр.6*). Нельзя активировать другие белые вымпелы. Переверните карту и добавьте к церкви. Это означает: Сразу же активируйте школьный вымпел

**дважды** подряд.

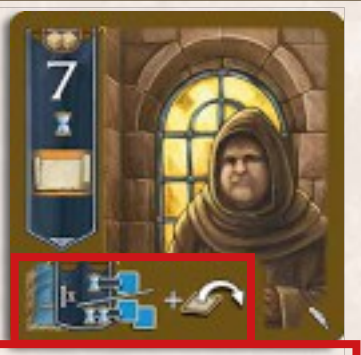

**Действие вымпела:** Сразу же активируйте черный вымпел конторы служащего **один раз** (*так же, как если бы выбрали действие активации - см. стр.5*). Но Вы можете взять только 1 или 2 карты покупателей из числа открытых (заплатив обычную цену). Переверните карту и добавьте к церкви. **Важно:** Если у Вас торговая церковь, Вы можете использовать и ее особенность также (открыть карту из стопки и взять еще 1 карту бесплатно)

## **Карты места собраний**

В игре 4 одинаковые карты мест собраний. Каждый игрок может владеть только **одной** из них. Карты мест собраний дают большую гибкость при создании ценности вымпела. Вместе с ними даются **жетоны ценности "2/12",** которые могут быть добавлены к любому белому вымпелу Вашей деревни.

## **Дополнительные требования активации:** •Ваш советник должен присутствовать

•У Вас еще нет карты места собраний

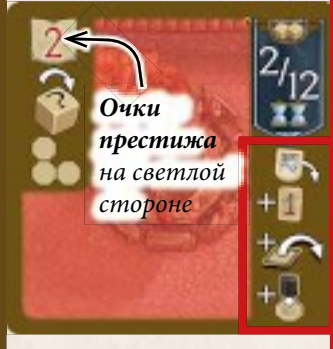

**Действие вымпела:**

- 1) Возьмите один жетон "2/12"из тех, что рядом с картами и положите его **рядом с любым белым** вымпелом Вашей деревни (картой, школой или потехой).
- 2) Положите 1 очко истории из запаса на Ваше дерево истории.
- 3) TПереверните карту и положите ее в зону совета.
- 4) Поставьте **1 маркер** из запаса на пустую ячейку на
- светлой стороне карты.

**Дополнительные требования активации:** •Ваш советник должен присутствовать •Если Вы активируете несколько белых вымпелов (ценностью вымпела "2/12") в свой ход, Вы можете место собраний активировать только как последний вымпел хода

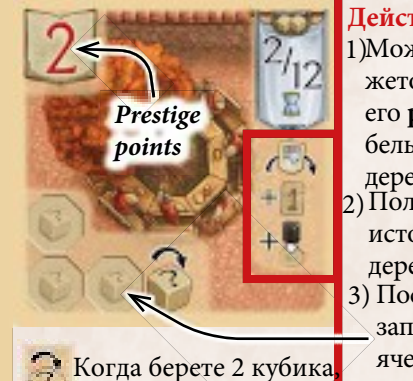

10

**Действие вымпела:** 1)Можете передвинуть жетон "2/12", положив его **рядом с любым** белым вымпелом деревни. 2)Положите 1 очко

истории из запаса на дерево истории. 3) Поставьте **1 маркер** из запаса на пустую ячейку этой карты

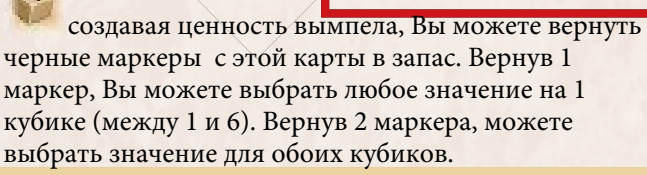

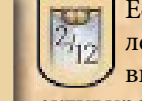

Если Ваш жетон "2/12" лежит около белого вымпела, Вы можете его активировать также с ценностью "2" или "12". Но должны уплатить стоимость, указанную на вымпеле карты. *Пример:Можете* 

*активировать этот вымпел, используя ценность "2", "3" или "12" и* 

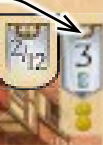

- *заплатить 1 единицу времени.* •У каждого игрока может быть только один жетон "2/12".
- Если жетон "2/12" лежит рядом с вымпелом "2/12", он не дает эффекта.
- •Обслужив покупателя, рядом с которым есть жетон "2/12", верните жетон на место собраний. В других случаях жетон остается там, куда Вы его положили до тех пор, пока Вы его не передвинете действием вымпела Вашего места собраний.

## **Карты монахов**

**Дополнительные требования активации:**

### **Карты палаты советов**

Всего в игре 4 палаты советов, каждая с уникальной характеристикой:

- Финансовый совет (приносит монеты)
- Совет территорий (приносит очки престижа за карты деревни в конце игры)
- Народный совет (приносит очки престижа за живых жителей в конце игры)
- Совет гильдий (производит любой товар)

Чтобы добавить палату советов в свою деревню, выберите любую карту из ряда карт палат советов и активируйте ее черный вымпел. У игроков не может быть больше 1 палаты советов в их деревнях. Можно иметь 1 палату советов и 1 место собраний в Вашей зоне совета, вне зависимости, что Вы добавили первым.

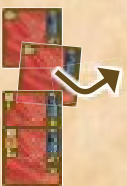

**Действие вымпела** Поставьте **1 маркер** из запаса на пустую ячейку этой карты

3

**Дополнительные требования активации:** •Ваш советник должен присутствовать •У Вас еще нет карты палаты совета

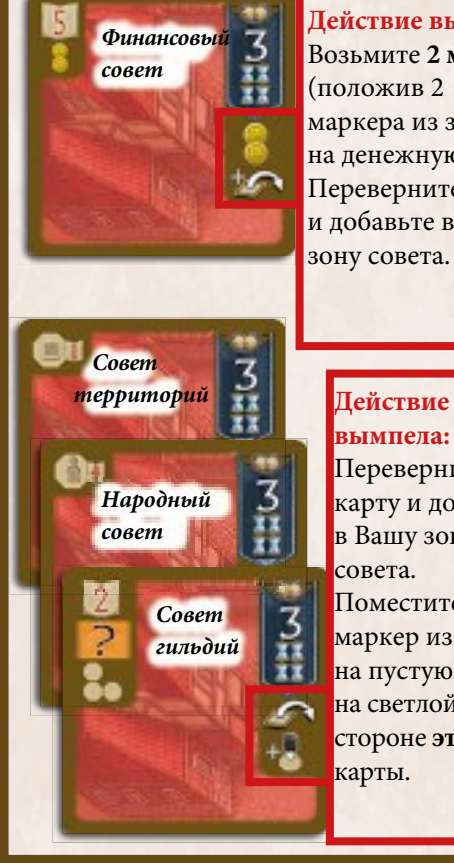

**Действие вымпела:** Возьмите **2 монеты** (положив 2 маркера из запаса на денежную избу). Переверните карту и добавьте в Вашу

> **вымпела:** Переверните карту и добавьте в Вашу зону совета. Поместите 1 маркер из запаса на пустую ячейку на светлой стороне **этой**

**Действие** 

карты.

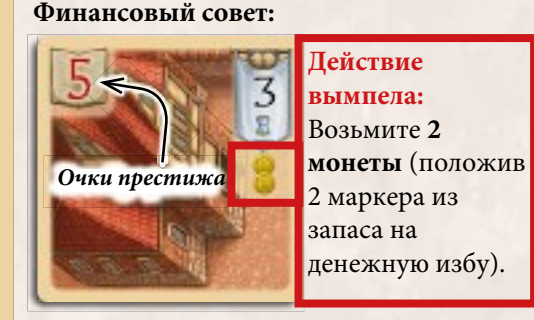

**Дополнительные требования активации:** • Ваш советник должен присутствовать

#### **Совет гильдий:**

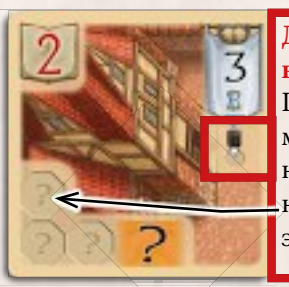

**Действие вымпела:** Поместите 1 маркер из запаса на пустую ячейку на светлой стороне этой карты.

Черные маркеры на этой карте - товары джокеры. Когда нужно отдать товар как дополнительные затраты (например, лошадь), можете вернуть 1 маркер с этой карты в запас. Вы также можете класть карты из совета гильдий как плуг на ячейки плуга на картах полей.

#### **Совет территорий:**

Любой маркер, который Вы поставите на эту карту, остается здесь до конца игры.

В конце игры Вы получаете 1 дополнительное очко престижа за каждую карту в Вашей деревне, чья 8 угольная ячейка будет занята маркером.

- *• Путешествия*
- *• Мастерские • Обслуженные покупатели (необслуженные не считаются)*
- *• Церковь и монахи • Поля*

#### **Народный совет**

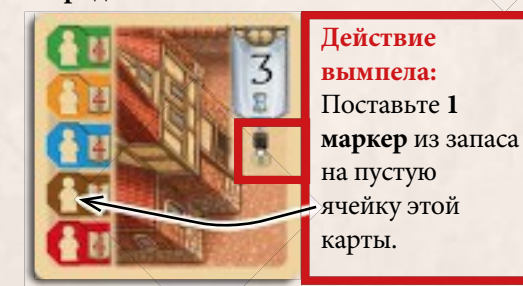

Любой маркер, который Вы поставите на эту карту, остается здесь до конца игры.

В конце игры Вы получаете 4 очка престижа **за каждого** живущего (присутствующего) жителя деревни, чья ячейка на этом совете занята маркером.

• Добавляя новые карты в деревню, Вам требуется больше и больше места на столе. Особенно с правой стороны Вашего планшета. Рекомендуем сократить занимаемое место, расположив карты, перекрывая друг

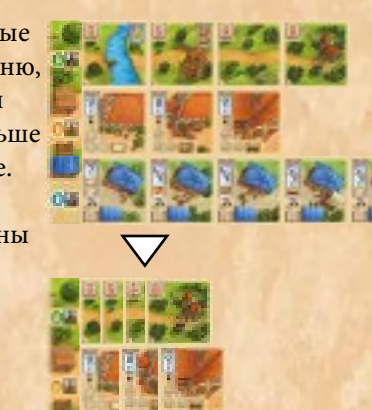

## **Примечания**

- **• ВАЖНО:** Если зона профессии карты не активна (потому что житель это профессии не присутствует), ее вымпел не может быть активирован. Но **любой уже размещенный черный маркер** на ячейке карты считается **активным** (даже если зона профессий не активна). Например, произведенные товары могут быть использованы, даже если ремесленник больше не присутствует. Также в конце игры Вы получаете очки престижа за карты в любом случае - занята зона профессий или нет.
- Если Вы активируете белый вымпел, который позволяет Вам поставить черный маркер, но для него уже нет свободных ячеек, Вы не ставите этот маркер.
- Активируя вымпел, Вы можете всегда решить не выполнять его действие полностью или частично.
- Добавленные в деревню карты ( и очки престижа на них) находятся в безопасности. Их никаким способом нельзя убрать из деревни, и Вы по своей воле убрать не можете. Только карты покупателей перемещаются из зоны рынка в стопку обслуженных покупателей, чтобы принести Вам очки престижа.
- Все карты в игре ограничены по количеству. Если карты какого-то типа не осталось, получить Вы ее уже не можете.
- •Очки истории, черные маркеры и жетоны наемных рабочих не ограничены по количеству. Используйте замену, если в запасе их больше не осталось.
- Вы не можете скрывать количество очков истории от других игроков

друга.  $11$ 

## $\ddagger$  ОКОНЧАНИЕ ИГРЫ  $\ddagger$

12

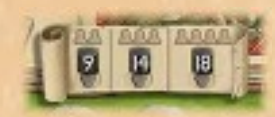

В зависимости от числа игроков игра заканчивается в конце раунда, в течение достигнуто конкретное число умерших жителей:

**Игра вдвоем** заканчивается, когда в конце раунда как минимум **9 ячеек гробов** (*хроники + ячейки анонимных могил*) на игровом поле заполнены.

**Игра втроем** заканчивается, когда в конце раунда как минимум **14 ячеек гробов** на игровом поле заполнены черными маркерами.

**Игра вчетвером** заканчивается, когда в конце раунда как минимум **18 ячеек гробов** на игровом поле заполнены черными маркерами.

В конце игры определите общее количество очков престижа каждого игрока. Используйте вложенный блокнот для записи очков по каждой категории, чтобы упростить процесс подсчета.

Каждый игрок подсчитывает свои очки престижа по следующим категориям:

#### **Зона религии:**

Очки престижа церкви + очки престижа за общее число церковных окон (в соответствии с таблицей в верхнем левом углу планшета)

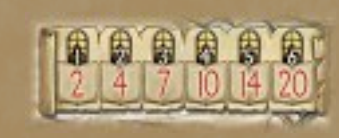

#### **Зона совета:**

Очки престижа за место собраний+Очки престижа за палату советов

#### **Зона урожая:**

1 очко престижа за каждую карту поля

#### **Зона путешествий:**

Очки престижа за каждую карту путешествий

#### **Обслуженные покупатели:**

Очки престижа за каждую карту в стопке обслуженных покупателей (покупатели, оставшиеся не обслуженными не приносят очков)

**Сохраненные очки истории** в главном доме

Минус 5 очков престижа за каждый жетон наемного рабочего

#### **Жетон первого игрока:**

1 очко престижа игроку с жетоном первого игрока ( очки истории на жетоне первого игрока не учитываются)

Очки истории на дереве истории, монеты и товары не приносят очков престижа (но используются для разрешения ничьи).

Игрок с наибольшим количеством очков престижа победил В случае ничьи игроки, делящие победу, подсчитывают:

- + число оставшихся монет
- + число оставшихся товаров, включая товары-джокеры, но не считая другие черные маркеры
- + количество оставшихся очков истории на дереве истории.
- У кого наибольшая сумма оставшихся вещей побеждает. Если ничья не разрешилась, игроки делят победу.

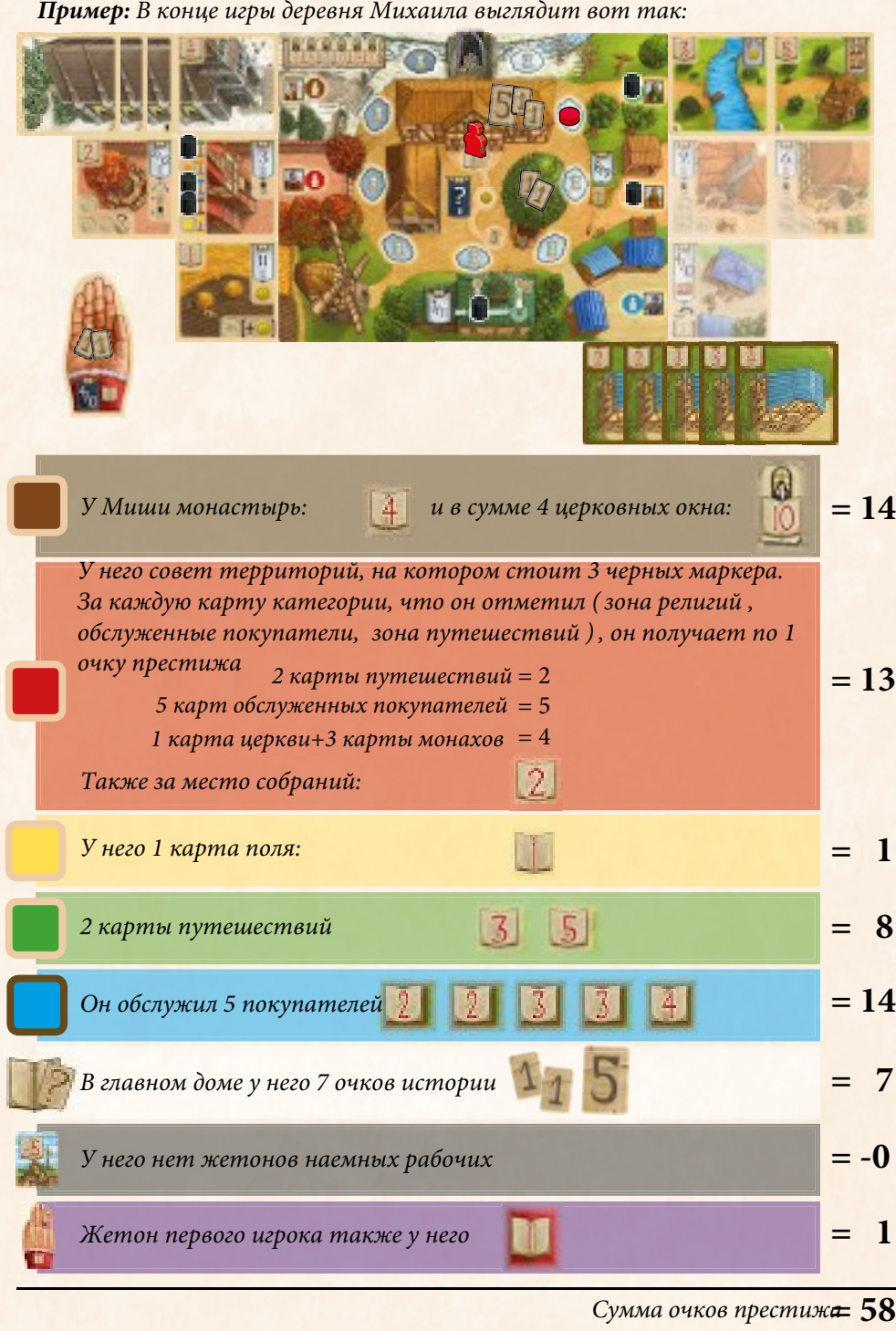

### **CREDITS**

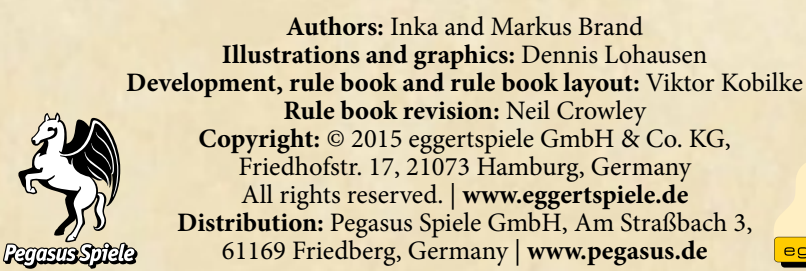

**Наемные рабочие**:

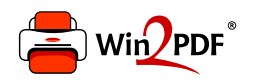

This document was created with the Win2PDF "print to PDF" printer available at http://www.win2pdf.com

This version of Win2PDF 10 is for evaluation and non-commercial use only.

This page will not be added after purchasing Win2PDF.

http://www.win2pdf.com/purchase/